**2023/Novembro**

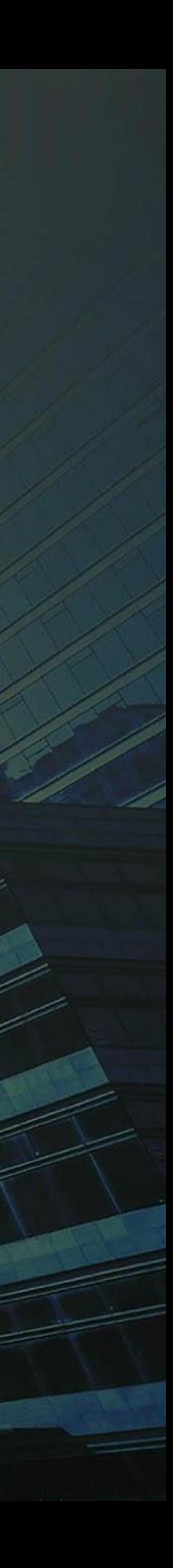

## **bimensity**

## **CONVERGÊNCIA IFRS 9**

### REGULATÓRIOS

**ANNO DE LA CALIFATA DE LA CALIFATA** 

# IFRS 9

# INFORMAÇÕES

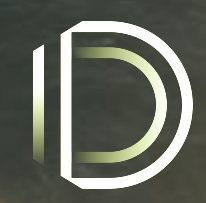

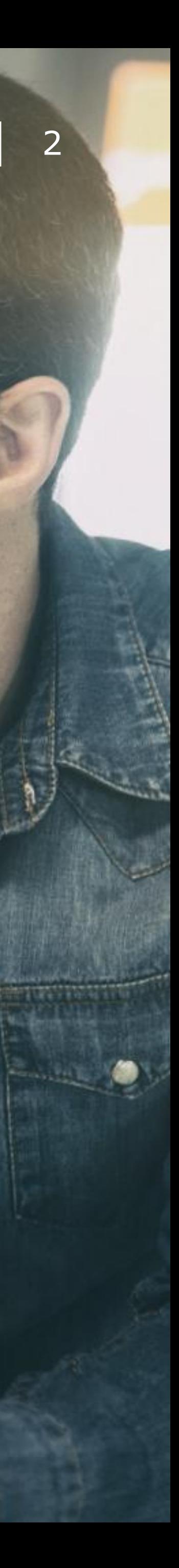

#### **IFRS 9**

Norma internacional que substitui as diretrizes da IAS39 e é aplicada a reportes a partir de 2018.A norma introduz novas exigências para medir a deterioração de ativos financeiros, além de um novo modelo de classificação e mensuração, e uma abordagem modificada para hedge accounting.

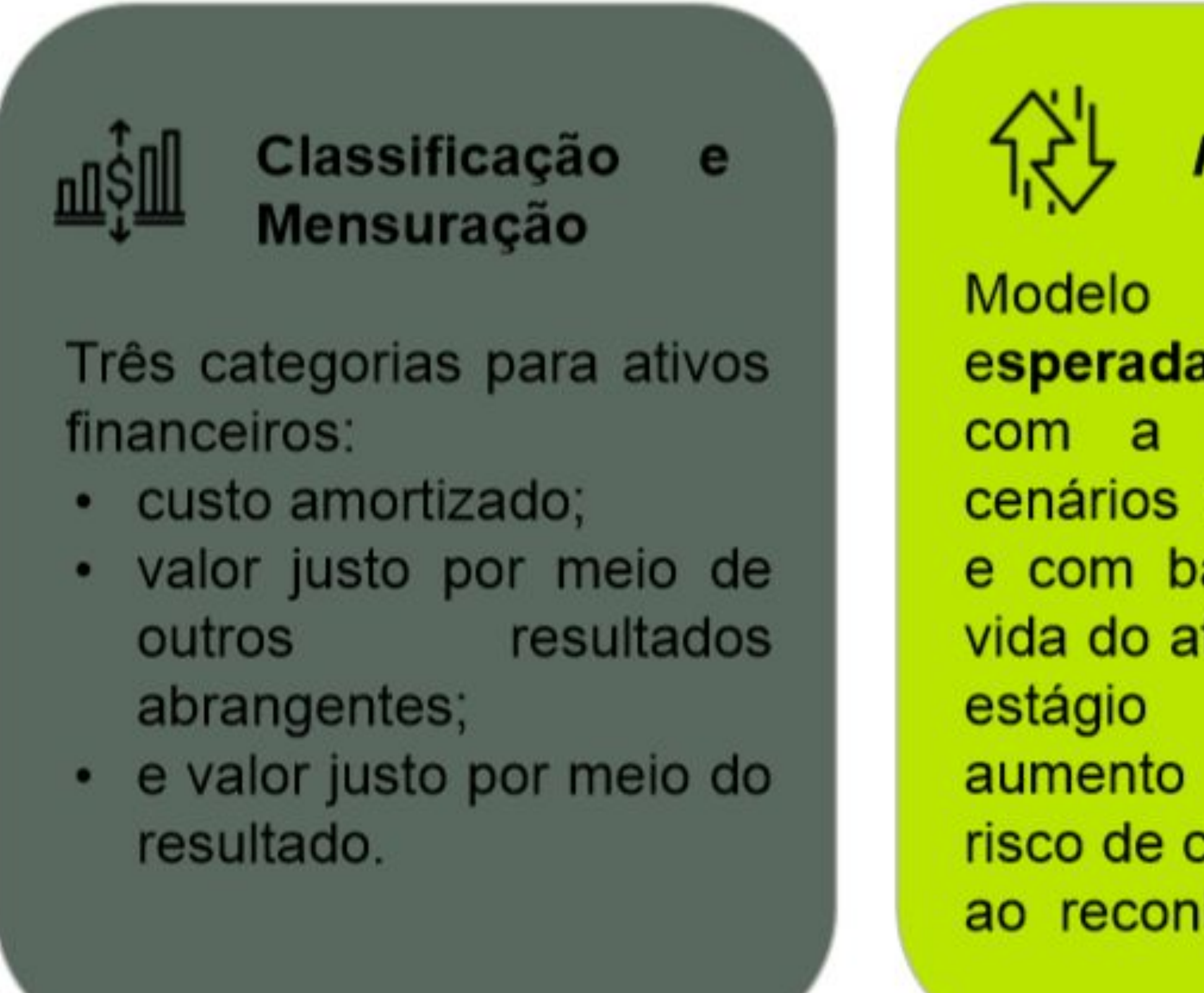

#### **Impairment**

perda de: esperada em três estágios com a incorporação de cenários macroeconômicos e com base no tempo de vida do ativo. A avalição do é baseada no aumento significativo do risco de crédito, comparado ao reconhecimento inicial.

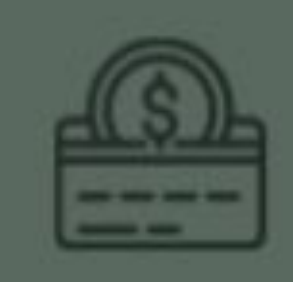

**Hedge Accounting** 

Requerimentos simplificados para análises quantitativas e um maior alinhamento com as atividades de gestão de riscos da instituição.

#### IFRS 9 - Impactos

- Padronização dos conceitos de risco de crédito; v
- v do risco de crédito;
- Integração entre estratégia, precificação, gestão de carteira e de capital; V
- Novas entradas, processos, modelos e metodologias, sujeitos a controles internos robustos; v
- Contabilidade refletirá a realidade financeira dos ativos; v
- Revisão dos modelos de concessão e rating dos clientes; v
- V no resultado e impacto no capital core Nível 1;
- Dedutibilidade fiscal.  $\checkmark$

Integração e consistência entre os processos de concessão, precificação, gestão de capital, e provisionamento

O impacto no balanço pode ser relevante e as principais preocupações são aumento na provisão, volatilidade

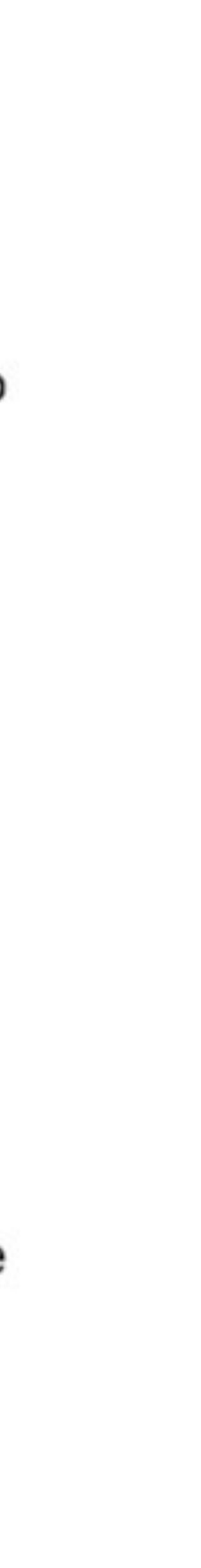

## Resoluções

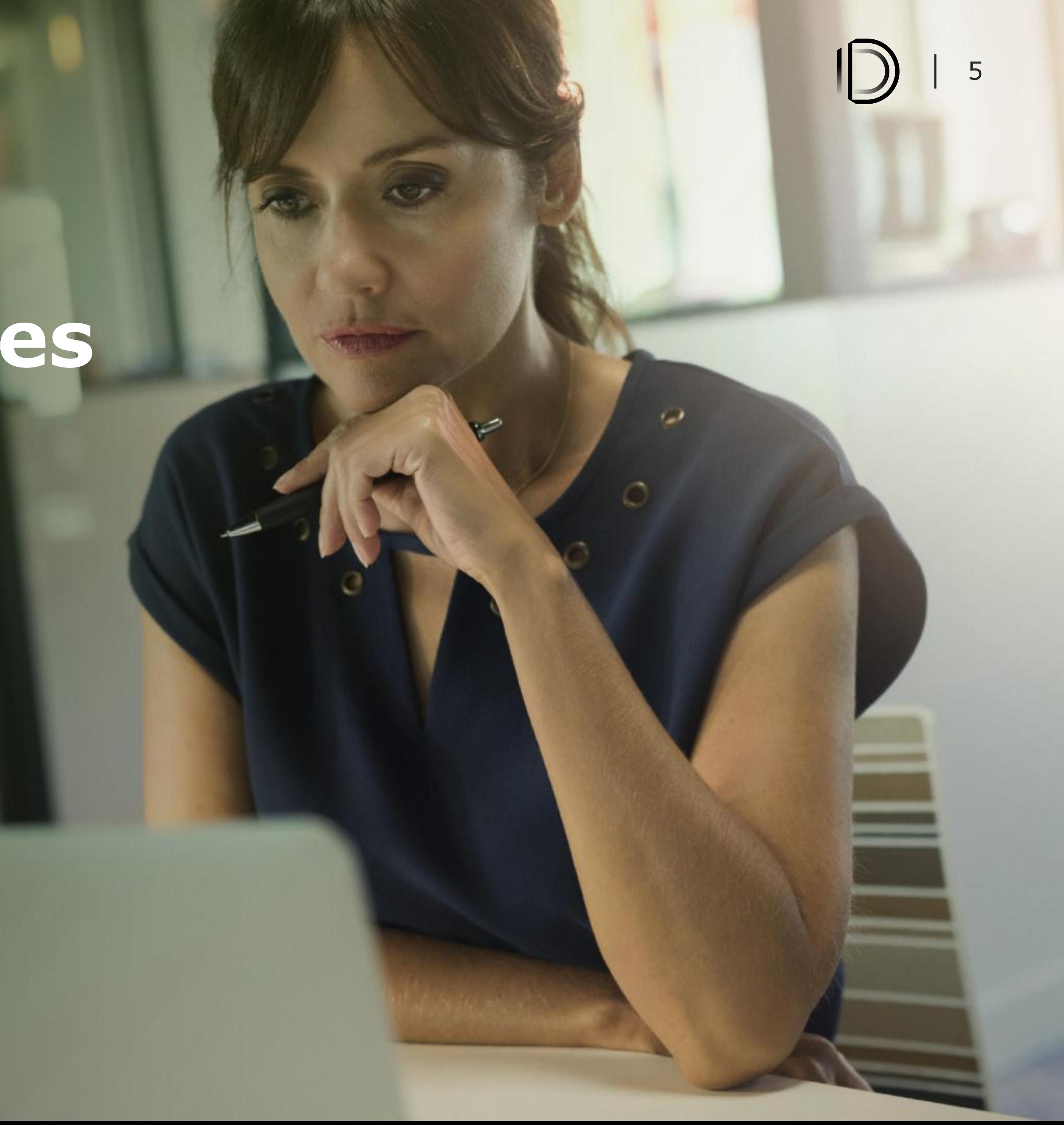

#### Resolução CMN 4.966

- v em relação aos demais dispositivos;
- v
- Entre as revogações, revoga a Resolução nº 2.682, de 21 de dezembro de 1999; v
- estabelecida nesta Resolução";
- CMN&numero=4966

Publicada em 25 de Novembro de 2021 com entrada em vigor em 1º de janeiro de 2022, em relação aos arts. 24, 76 a 78 e inciso XIX do art. 80, e entrada em vigor em 1º de janeiro de 2025,

Dispõe sobre os conceitos e os critérios contábeis aplicáveis a instrumentos financeiros, bem como para a designação e o reconhecimento das relações de proteção (contabilidade de hedge) pelas instituições financeiras e demais instituições autorizadas a funcionar pelo Banco Central do Brasil;

 $\mathcal{V}$  "Art. 76. As instituições mencionadas no art. 1º devem elaborar e remeter ao Banco Central do Brasil, até 30 de junho de 2022, plano para a implementação da regulamentação contábil

<u>Littps://www.bcb.gov.br/estabilidadefinanceira/exibenormativo?tipo=Resolu%C3%A7%C3%A3o%20</u>

#### Resolução CMN 4.966

- Convergência para a IFRS 9;  $\checkmark$
- https://www.bcb.gov.br/estabilidadefinanceira/convergencianormasinternacionais  $\checkmark$

#### **Resolução BCB 309**

- Complemento da Resolução CMN 4.966
- Novas definições sobre procedimentos contábeis
- Definições da Taxa de Juros Efetiva
- Definições das Carteiras
- Definições dos níveis e percentuais de provisão

# ALTERAÇÕES JÁ<br>DEFINIDAS

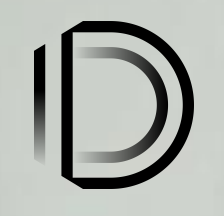

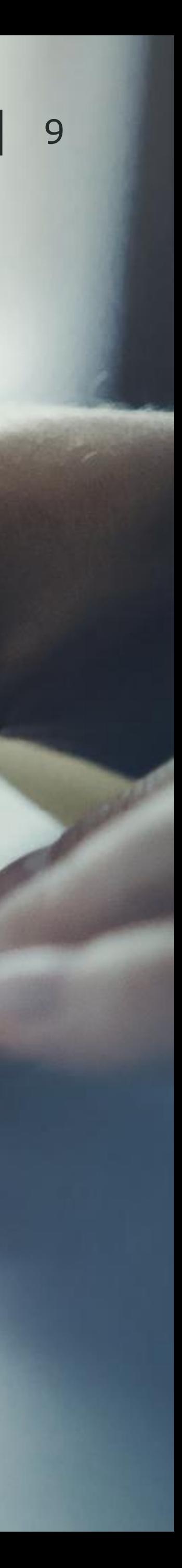

- v <u>problemático;</u>
- v
- v modelos de negócio pelo Conselho de Administração (nível mais alto) da instituição;
- v atraso e em qual carteira está alocado;
- Renegociação recálculo do valor contábil bruto do ativo; v

Stop accrual - alteração de 59 para 90 dias (alinhamento com a legislação do Basileia). Ativo

Taxa efetiva de juros – possibilidade de diferimento das comissões pelo prazo das operações;

Aprovação dos modelos de negócios pelo Conselho de Administração - Exigirá a aprovação dos

Operações baixadas para prejuízo - quando atingir 100% de **perda esperada**, conforme o seu

Mensuração de perdas – perdas esperadas mensuradas em três estágios (buckets): v

- estágio 1: operações em curso normal;  $\alpha$
- estágio 2: operações com aumento significativo em seu risco de crédito;  $\blacksquare$
- ٠, previsão de arrasto.

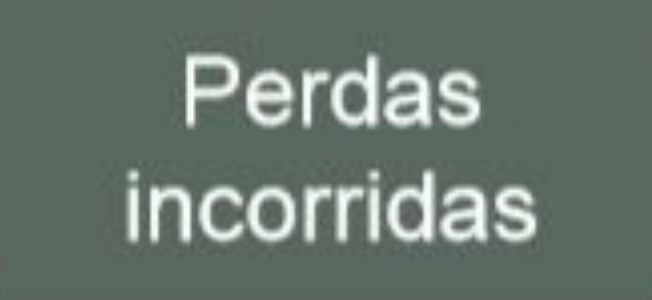

Estágio 3: ativos problemáticos. Cálculo da Perda de Esperada de Crédito por operação e

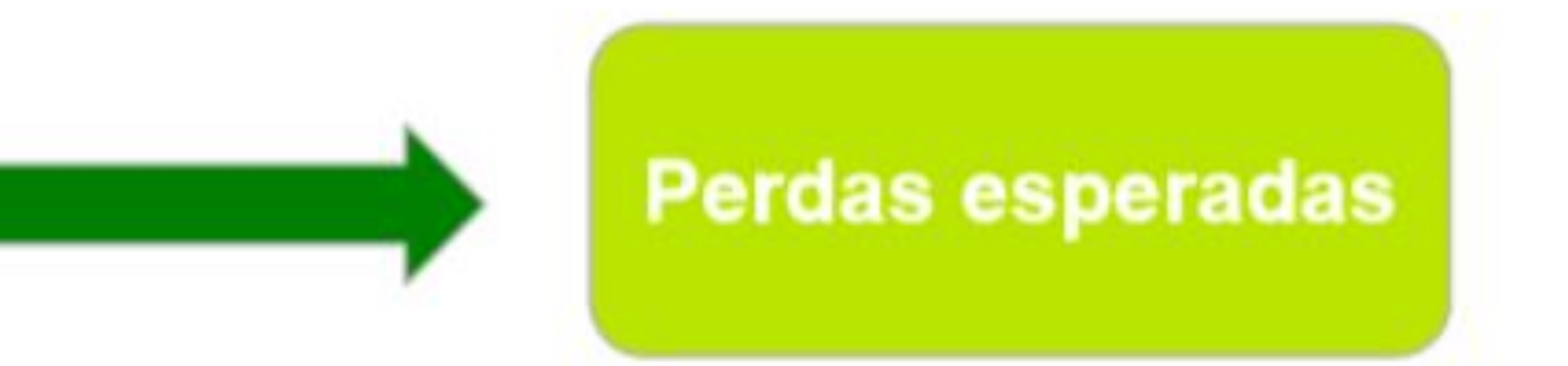

#### Perdas Esperadas mensuradas em três estágios (buckets)

Perdas esperadas para os próximos 12 meses

**Estágio 1** 

Juros pela taxa efetiva

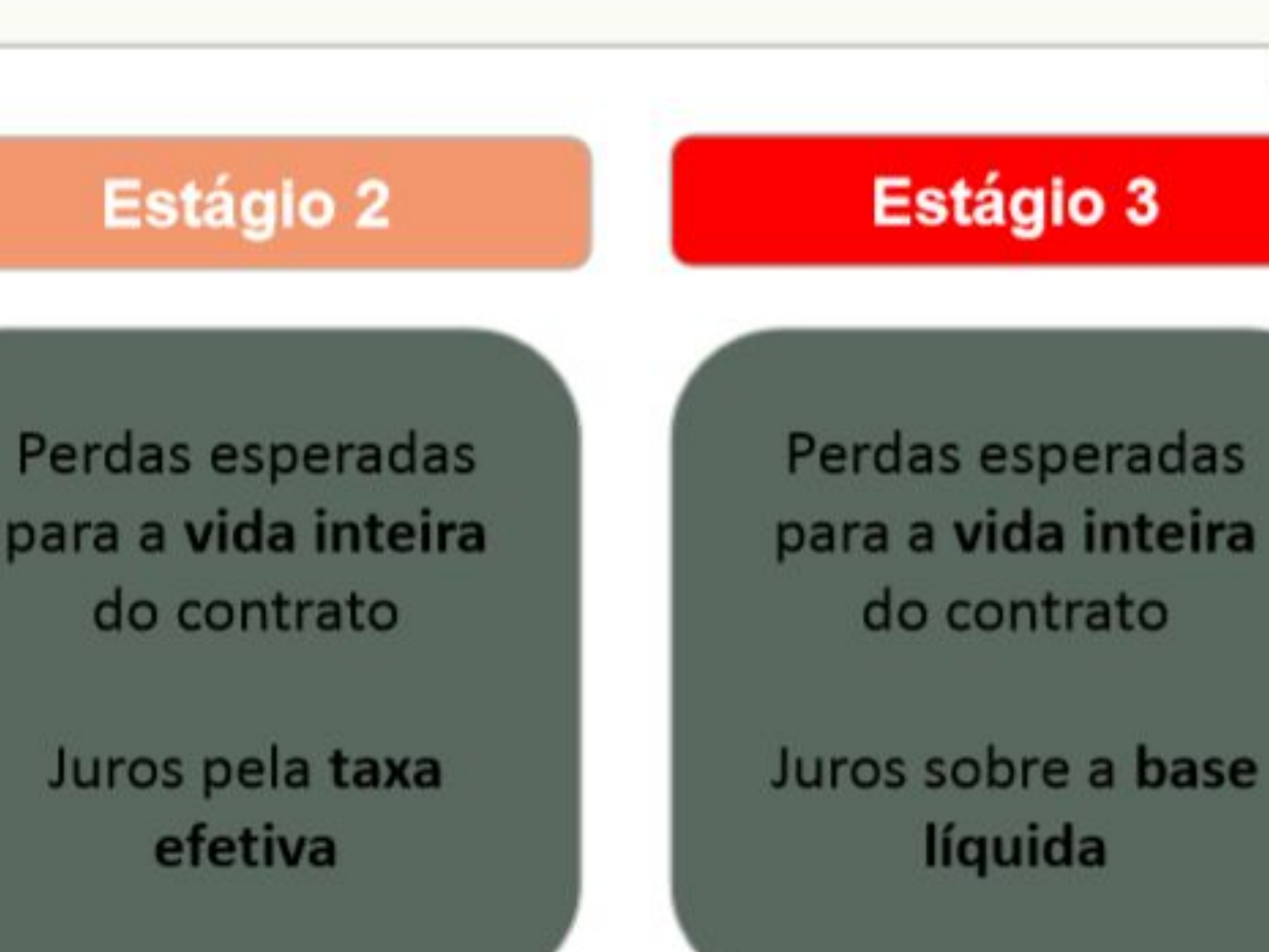

- v do recebimento de fluxos de caixa contratuais, venda de ativos financeiros ou ambos.
- v o produto, desde que esses instrumentos atendam ao SPPI Test.

Modelo de Negócio - O modelo de negócio da entidade determina se os fluxos de caixa resultam

Classificação de ativos - Realizado de acordo com o modelo de negócio em que a instituição opera

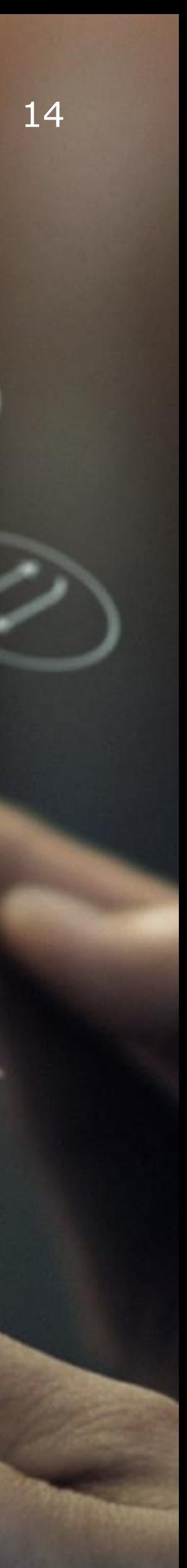

## **04 PRODUTOS DIMENSA**

## **REFINAMENTOS DE NEGÓCIO E IMPACTO**

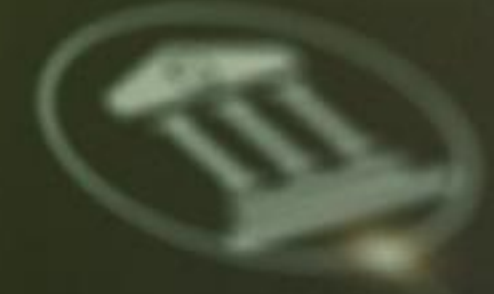

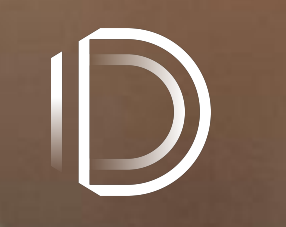

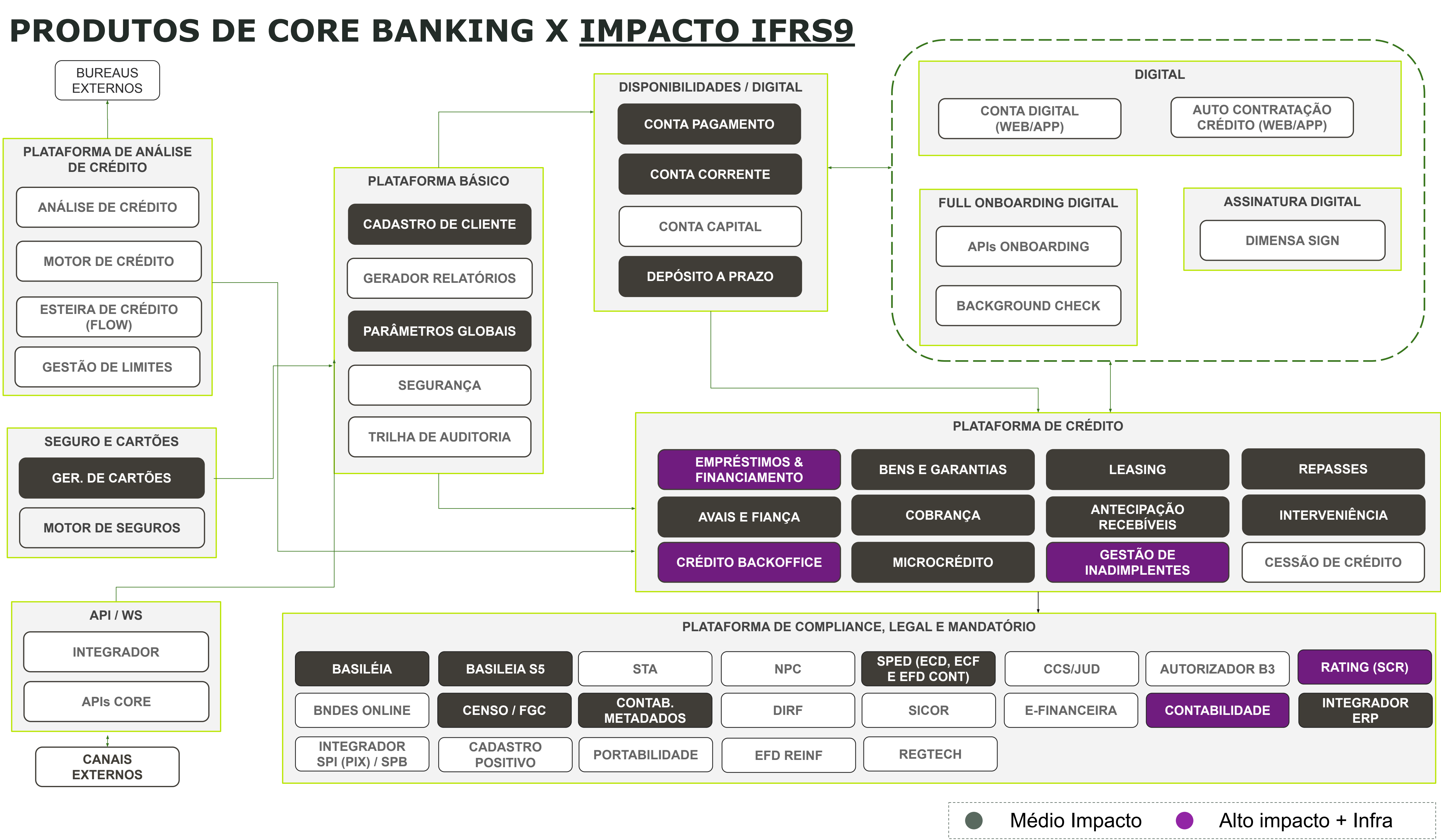

## **IMPACTOS PRODUTOS Q REGULATÓRIOS**

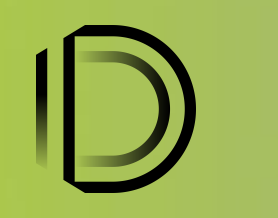

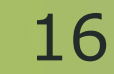

#### **SISTEMA CONTABILIDADE**

#### Alteração COSIF:

Resolução BCB nº 255, de 01 de Novembro de 2022 v Alteração dos grupos contábeis e quantidade de dígitos do 2º nível, denominado subgrupo contábil do 3º nível, denominado desdobramento de subgrupo contábil, para dois dígitos: 1.00.00.00.00-9 - Ativo 2.00.00.00.00-8 - Passivo 3.00.00.00.00-7 - Patrimônio Líquido 4.00.00.00.00-6 - Resultado Credor 5.00.00.00.00-5 - Resultado Devedor 8.00.00.00.00-2 - Compensação Ativa 9.00.00.00.00-1 - Compensação Passiva

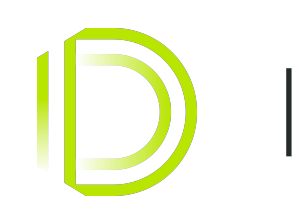

#### **SISTEMA CONTABILIDADE**

#### Alteração COSIF:

Instrução Normativa BCB nº 318 de 4/11/2022 v Definição dos subgrupos contábeis.

#### **Faltam definições:**

- do 3º nível, denominado desdobramento de subgrupo contábil; v
- do 4º nível, denominado título contábil, de dois dígitos; v
- do 5º nível, denominado subtítulo contábil de primeiro grau; v
- Alterações nos CADOCs; v
- Alterações nas Demonstrações Financeiras. v

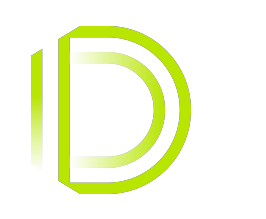

#### **SISTEMA RATING**

#### **Definições:**

- Carteiras/Grupos homogêneos; v
- Triggers dos estágios; V
- Ativo problemático. v
- $\nu$  Percentuais de provisão;

#### **Faltam definições:**

- $\nu$  Arrasto;
- Modelo simplificado; v
- Contabilização; v
- $\mathcal V$  Alterações nos CADOCs 3040 e 3026.

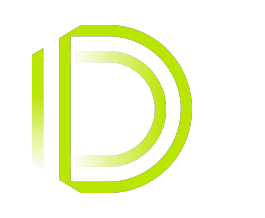

#### AGUARDANDO DEFINIÇÕES

- Metadados; V
- ↓ ECF Escrituração Contábil Fiscal (Receita Federal do Brasil);
- Basileia. v

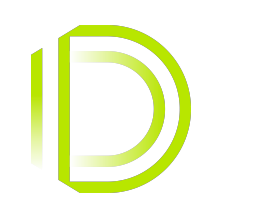

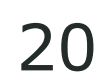

## **IMPACTOS PRODUTOS DI CRÉDITOS**

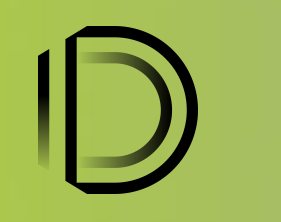

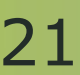

## **CRÉDITOS** <sup>22</sup>

#### **Impactos:**

- Classificação de Ativos
	- Custo Amortizado
	- Valor Justo no Resultado (VJR)
	- Valor Justo por Meio do PL (VJORA)
- Reclassificação de Ativos
- Alocação em Estágios
	- Primeiro Estágio
	- Segundo Estágio
	- Terceiro Estágio
- Ativo Problemático
	- Contrato Específico
	- Arrasto
	- Marcação Não Arrasto
- Stop Accrual
- Taxa Efetiva de Juros
	- Taxa Efetiva de Juros Pré (JEC / SAC / PRICE / e Derivados)
	- Taxa Efetiva de Juros Pós (JEC / SAC / PRICE / e Derivados)
	- Accrual Juros pela TEJ (JEC / SAC / PRICE / e Derivados)
- Custos de Transação
	- Proporcionar Inclusão Custos (Receita)
	- Proporcionar Inclusão Custos (Despesas)

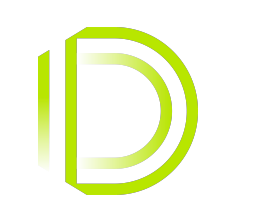

#### **Foco da Apresentação**

- Renegociação
- Reestruturação

(Metodologias Diferenciada e Pura)

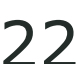

# **IMPACTOS PRODUTOS DI CONTA CORRENTE ODP DI BÁSICO**

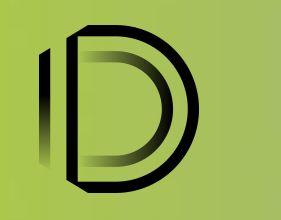

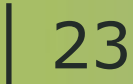

Para atender à necessidade do produto de Conta Corrente, serão executadas as seguintes alterações:

- · Ativo Problemático Stop Accrual
- · Processamento Encargos
- · Taxa Efetiva de Juros (CADOC 3040)
- · Contas contábeis
- · Alteração Rotinas Circular

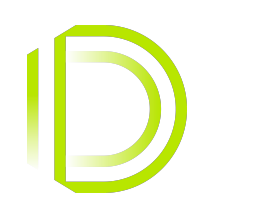

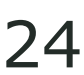

**1. Ativo Problemático - Stop Accrual**

Configuração do Stop Accrual

Na tela de configuração de Modalidade, serão disponibilizados novos parâmetros para gerenciar o funcionamento do IFRS9. Inicialmente teremos as seguintes configurações:

Ativar IFRS 9: Informar o dia em que a nova funcionalidade entrou em produção.

Dias para Stop Accrual: Quantidades de dias para que uma operação passe de forma automática, a ser considerada um ativo financeiro com problema de recuperação, este parâmetro será utilizado no processamento dos encargos, enquadrando assim as operações. Com a entrada do IFRS 9 inicialmente serão 90 dias para ser considerado como ativo problemático

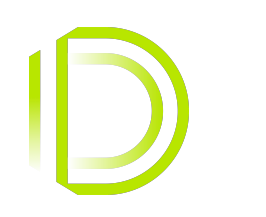

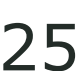

**Stop Accrual Manual** 

Com a nova legislação, teremos a possibilidade de inclusão de uma operação(Conta) como ativo problemático de forma manual. Para atender essa necessidade, será disponibilizado uma nova tela/serviço, onde o usuário poderá executar essa atividade.

A operação marcada como Ativo Problemático terá a mesma regra do stop accrual para processamento dos encargos. Transferência do ativo para outra modalidade, deixando assim de apropriar juros.

O módulo de conta corrente não irá retirar automaticamente a operação de ativo problemático, quando a mesma voltar a ficar adimplente. Com isso cabe ao usuário executar a troca para a modalidade padrão.

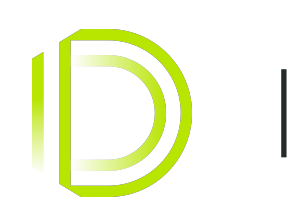

#### **2. Processamento Encargos**

No processamento do módulo conta corrente, são executadas rotinas necessárias para o fechamento do dia. Uma dessas rotinas é a de processamento de encargos, que é responsável pelo cálculo dos encargos parciais e finais, controle de quantidade de dias negativos da conta, e cobrança dos encargos. Essa rotina será adaptada para executar a troca de modalidade de uma conta de forma automática, deixando assim de apropriar juros.

#### **3. Taxa Efetiva de Juros (CADOC 3040).**

O módulo de conta corrente é obrigado a enviar um reporte mensal denominado CADOC 3040, contendo informações relativo as contas dos clientes. Com a entrada do IFRS 9, será necessário o envio de uma nova informação "Taxa Efetiva de Juros". Essa é uma informação que não existe hoje no sistema, com isso deveremos calcular a taxa para os contratos que tiverem encargos com correção monetária. Esse cálculo ocorre no processamento do dia.

#### 4. **Contas contábeis.**

Hoje temos uma interface de saída, responsável por gerar um arquivo com os dados contábeis a ser importado no módulo contábil da Dimensa ou outro sistema legado. Inicialmente teremos a alteração do tamanho do número da conta contábil em tela, arquivos e relatórios, conforme a nova definição de contas contábeis COSIF.

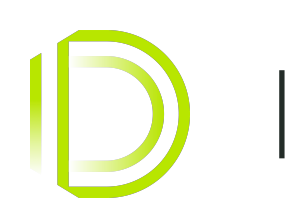

**5. Alteração Rotinas Circular.**

Inclusões e retirada de informações para integrar ao novo layout do SCR (CADOC 3040). Informações ainda em avaliação.

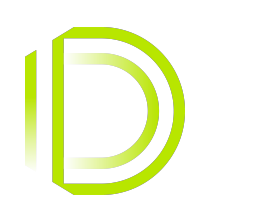

### **DEPÓSITO À PRAZO** 29

Para atender à necessidade do produto de Depósito a Prazo, serão executadas as seguintes alterações:

Depósito a Prazo

- · Custo Operação
- · Contas contábeis

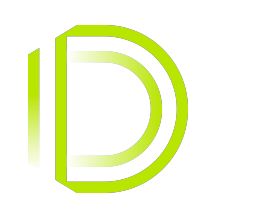

### **DEPÓSITO À PRAZO**

**1. Custo Operação.**

Na tela de configuração, serão disponibilizados novos parâmetros para gerenciar o funcionamento do IFRS9. Inicialmente teremos as seguintes configurações:

- · Ativar IFRS 9: Informar o dia em que a nova funcionalidade entrou em produção.
- · Data de Início do IFRS 9: Informar o dia que a nova funcionalidade irá trabalhar com as novas operações.

Para operações que possuem o repasse de comissões para representantes, alterações nas seguintes regras:

· Calcular o valor total da comissão a ser repassada para o representante diariamente, e apropriar esse valor a cada processamento do sistema.

- 
- 

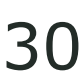

### **DEPÓSITO À PRAZO**

**2. Contas contábeis.**

Hoje temos uma interface de saída, responsável por gerar um arquivo com os dados contábeis a ser importado no módulo contábil da Dimensa ou outro sistema legado. Inicialmente teremos a alteração do tamanho do número da conta contábil em tela, arquivos e relatórios, conforme a nova definição de contas contábeis COSIF.

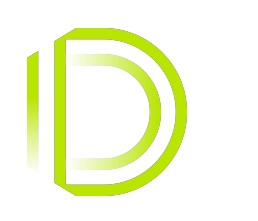

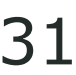

#### **BASICO** 32

Parâmetros (Configuração contábil)

· Ajuste nas telas de configuração contábil

#### **1. Parâmetros (Configuração contábil)**

Com a mudança no tamanho das contas contábeis, haverá a necessidade de adequação do sistema onde são feitos esses cadastros. Hoje é feito no módulo de parâmetros, cadastro de esquemas. Inicialmente teremos as seguintes configurações:

· Número conta: Aumento do número máximo da conta

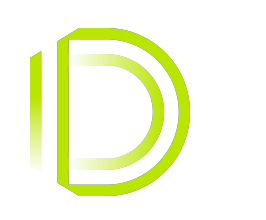

## **IMPACTOS PRODUTOS D CARTÕES**

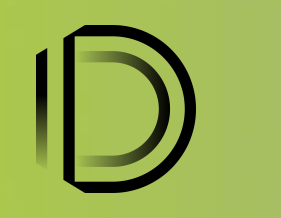

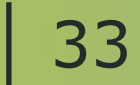

#### Gerenciador de Cartões **1990 - 1990 - 1990 - 1990 - 1990 - 1990 - 1990** - 1990 - 1990 - 1990 - 1990 - 1990 - 1990 - 1990 - 1990 - 1990 - 1990 - 1990 - 1990 - 1990 - 1990 - 1990 - 1990 - 1990 - 1990 - 1990 - 1990 - 1990 - 1

Com a entrada da IFRS 9, será necessário realizarmos inovações regulatórias nas seguintes rotinas: Apropriação e Provisão, Lucros e Perdas, Contábil, Informes Legais, Taxas de Operação, Renegociação e Relatórios.

**Escopo / Alterações que serão realizadas:**

#### **○ Stop Accrual:**

■ Passará a ocorrer quando a operação for classificada como um Ativo Problemático;

■ Criação de novo parâmetro global para indicar a quantidade de dias na qual uma operação passará automaticamente a ser considerada um ativo financeiro com problema de recuperação de crédito. Seguindo a Res 4966 Art 3 Parágrafo

#### ○ **Ativo Problemático**:

■ A instituição poderá classificar ou desclassificar de acordo com seu modelo de negócio, uma operação como Ativo Problemático manualmente, diante disso, teremos uma interface/API para o usuário classificar ou desclassificar as

■ Será criado um parâmetro global para indicar se as demais operações serão arrastadas quando a primeira operação

■ A operação que estiver como Ativo problemático, deverá parar de apropriar e começar a provisionar (conforme regra

■ O Gerenciador de Cartões não irá retirar automaticamente a operação de Ativo Problemático quando a mesma voltar a

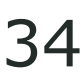

- I Atraso superior a 90 dias no pagamento do principal ou encargos;
- operações como Ativo problemático de forma manual;
- entrar em Ativo Problemático;
- do stop accrual);
- ficar adimplente;

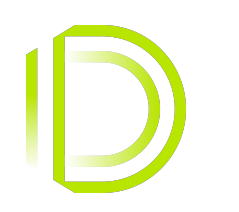

#### **Gerenciador de Cartões**

#### **○ Classificação de Ativos Financeiros:**

- Será criado um novo parâmetro para indicar qual classificação será a padrão do sistema;
- preenchido com a classificação padrão do sistema;
- Os contratos terão uma flag indicando a classificação do ativo;
- O Sistema irá reportar a classificação da operação no CADOC 3040;
- Custo amortizado (Quando não há intenção de negociar o instrumento financeiro)
	-
- Valor Justo (Valor na qual o Instrumento Financeiro vale atualmente no mercado)
	- diferença será contabilizado pelo sistema conforme parametrização, sendo:
		- - VJORA: Patrimônio Líquido.
		- VJR: Resultado.
- sistema para posteriormente ser contabilizado.
- Teremos novas sub carteiras e operações contábeis para realizar as devidas parametrizações do Valor Justo.

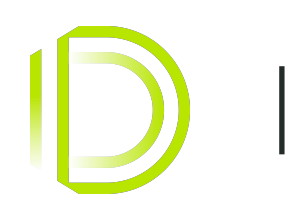

■ Será criado um novo parâmetro nas API's de inclusão de operações para indicar a classificação, caso vier nulo, será

● Será realizado alterações no módulo contábil para ser possível realizar as devidas parametrizações contábeis;

■ Será incluído uma nova etapa na malha batch que rodará no último dia útil de cada mês, a mesma terá o propósito de ler um arquivo no formato TXT disponibilizado pelo cliente com o Valor Justo mensal dos instrumentos financeiros classificados como VJR ou VJORA. A etapa irá calcular a diferença entre Taxa Nominal x Valor Justo, lançando o valor no

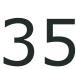

● Cálculo do Valor Justo não será feito pelo Gerenciador de Cartões. Se a instituição possuir este tipo de operação, deve informar ao GC mensalmente para que o mesmo calcule a diferença entre Taxa Nominal x Valor Justo. O valor da

○ Valor Justo por meio do PL - VJORA (Quando existe a intenção de negociar o instrumento financeiro futuramente)

○ Valor Justo no Resultado - VJR (Quando existe a intenção de negociar o instrumento financeiro atualmente)

#### **Gerenciador de Cartões** 36

#### **○ Reclassificação de Ativos Financeiros:**

- 
- Será criado uma rotina/interface para o usuário realizar a reclassificação dos ativos manualmente;

■ O sistema irá realizar de forma automática a reclassificação dos ativos somente na rotina de cessão de carteira para 'Valor Justo no Resultado - VJR' se a instituição informar nos contratos cedidos o Valor Justo. Como depende da intenção da instituição financeira, nenhuma outra rotina além da rotina de cessão de carteira irá reclassificar o ativo automaticamente;

■ Obs: O valor Contábil Bruto da operação será calculado da seguinte forma: Valor Atual(Principal + tx nominal) + Despesa

■ O Gerenciador de Cartões trabalha apenas com taxa pré-fixada, desta forma faremos somente a regra para taxa

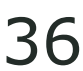

#### ○ **Custos de Transação:**

- Alteração para contabilizar os custos de transação vinculados a operação;
- Será realizado alterações no módulo contábil para ser possível realizar as devidas parametrizações contábeis;
- O Sistema irá reportar os custos de transação no CADOC 3040;

- Alteração no relatório de carteira para passar a informar o Valor Contábil Bruto (t496padf);
- O Sistema irá reportar o Valor Contábil Bruto no CADOC 3040;
- Custo Transação a apropriar Receita Custo Transação a apropriar (até a presente data).

- pré-fixada;
- A base para cálculo da Taxa de Juros Efetiva deverá ser o Valor Contábil Bruto;
- Alteração para contabilizar diariamente e por parcela a Taxa de Juros Efetiva das operações;
- Será realizado alterações no módulo contábil para ser possível realizar as devidas parametrizações contábeis;
- O Sistema irá reportar a TEJ no CADOC 3040;

#### ○ **Valor Contábil Bruto:**

#### ○ **Taxa Efetiva de Juros:**

#### Gerenciador de Cartões

#### **○ Metodologia Pura e Diferenciada:**

- Conceito:
	- Custos de Transação;
	- o diferimento dos Custos de Transação;
- 

● Metodologia Diferenciada: Contabiliza em uma conta contábil a apropriação dos juros nominais e em outra conta contábil

■ Não haverá alterações no sistema, visto que a mudança será atendida com alterações nas parametrizações contábeis.

■ A definição do estágio de uma operação conforme a IFRS9, depende da intenção e do modelo de negócio da instituição financeira. Desta forma, o Gerenciador de Cartões não irá informar ou alterar os estágios automaticamente, salvo quando a

■ O sistema terá uma rotina que atualiza o estágio das operações (Leitura de arquivo via malha batch ou API), porém a

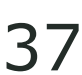

#### **○ Alocação em Estágios:**

- As operações passarão a ser classificadas no sistema de acordo com os estágios abaixo:
	- Primeiro Estágio;
	- Segundo Estágio;
	- **Terceiro Estágio;**
- operação entrar em Ativo Problemático, que será classificada pelo sistema como 'Terceiro Estágio'.
- instituição que deverá informar qual a operação e estágio deve ser alterado.
- Os contratos terão uma flag indicando o seu estágio.
- O estágio da operação passará a ser informado no CADOC 3040.

● Metodologia Pura: Contabiliza na mesma conta contábil a apropriação da Taxa de Juros Efetiva e a apropriação dos

#### Gerenciador de Cartões **1999 (1994)** 138

#### **Lucros e Perdas:**

- Nova funcionalidade para incluir manualmente contrato em perda e, possíveis alterações para PDD;
- Mensuração de Perda Alterações referente a classificação em estágios. Operações em curso normal, operações com aumento significativo em risco de crédito e ativos problemáticos.

#### **Contábil:**

- Novo Arquivo Arquivo contábil com informações/layout de acordo com o sistema/ERP Dimensa;
- Contas Contábeis Atender o aumento na quantidade de números das contas contábeis COSIF;
- Básico Possíveis impactos a partir de mudanças no módulo de parametrização contábil do Básico.

#### **Informes Legais:**

■ CADOC 3040 - Alteração nas informações geradas para integrar ao SCR, considerando fluxo atual e novo;

#### **Renegociação:**

● \*Stop Accrual - Stop Accrual pelos originais, passar a contar a quantidade de dias em atraso para entrar em ativo

- Renegociação ou Reestruturação.
- Renegociação:
	- problemático a partir dos contratos originais da renegociação;
	- Recálculo do Valor Contábil Recálculo do valor contábil bruto do ativo;
	- No CADOC 3040, o sistema não informará a baixa dos contratos originais da Renegociação;
	- No CADOC 3040, o sistema passará a informar que o tipo de operação é uma Renegociação;
- Reestruturação:
	- Recálculo do Valor Contábil Recálculo do valor contábil bruto do ativo;
	- No CADOC 3040, o sistema passará a informar que o tipo de operação é uma Reestruturação;
	- Novas parametrizações contábeis;

■ No fluxo de inclusão de Renegociação, será adicionado um parâmetro de entrada para informar se a operação será uma

#### Gerenciador de Cartões **39 (1914)** 39

#### **Fatura:**

fatura.

#### **Relatórios:**

■ Possíveis impactos nos relatórios IF.

**Fora do Escopo:** Todos os demais pontos do produto aqui não relacionados e regras de negócios específicas.

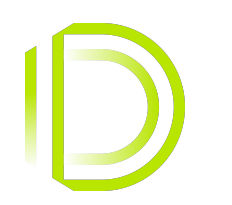

■ Ajustes - Adequação da fatura contemplando renegociação, CADOC 3040, baixa para Creliq e parcelamento de

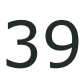

# REQUISITOS<br>TÉCNICO

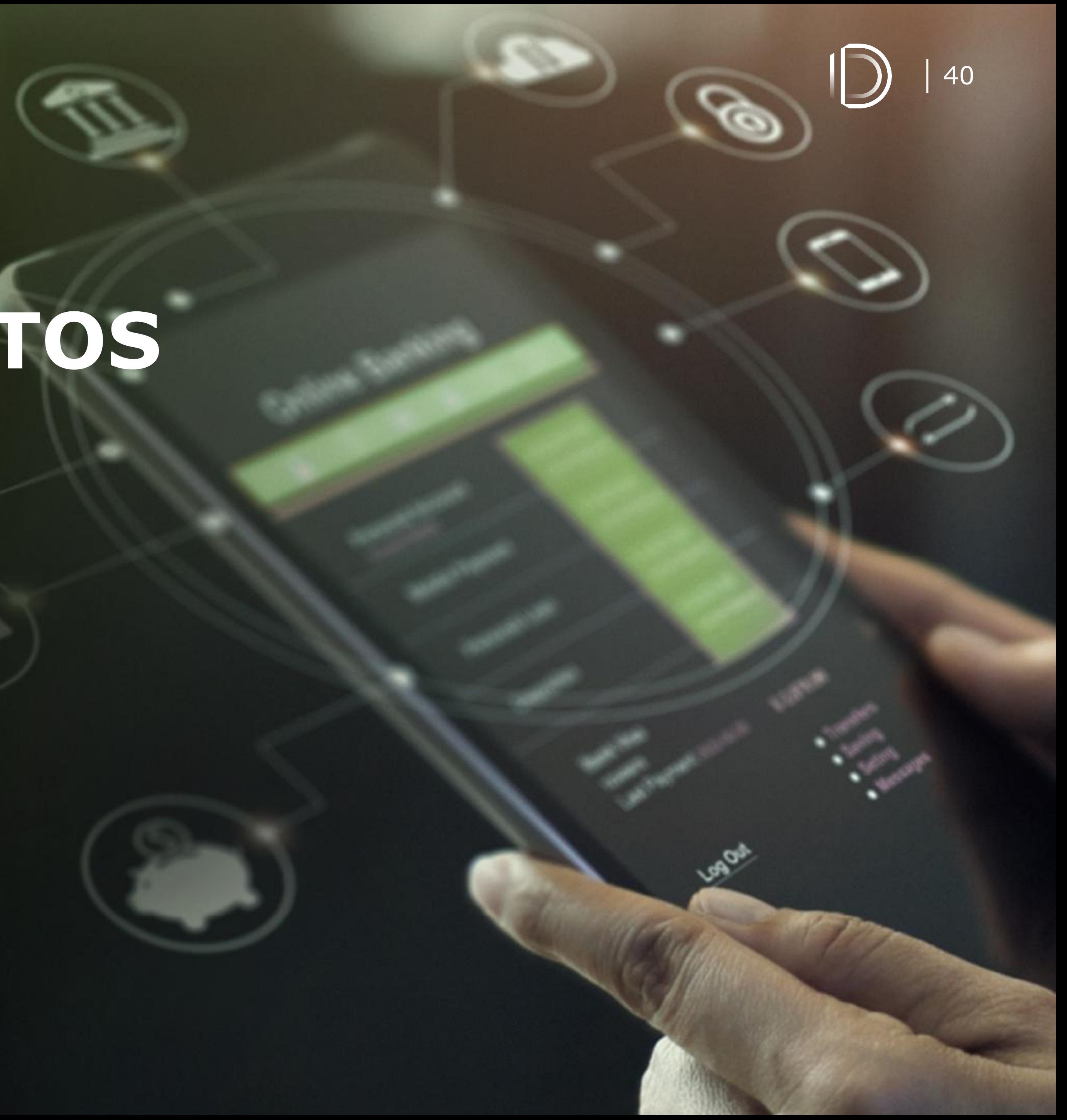

#### **PRÉVIA - PREMISSAS GERAIS** <sup>41</sup>

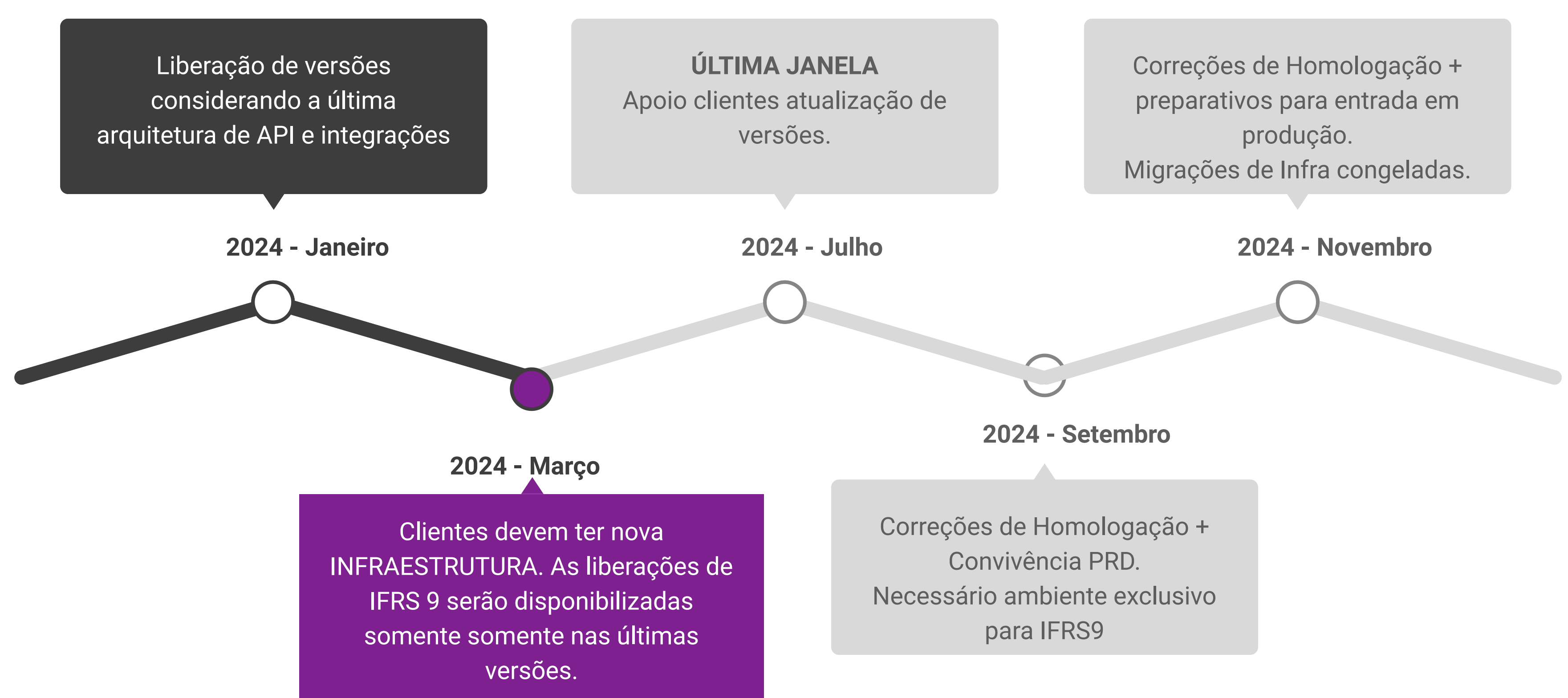

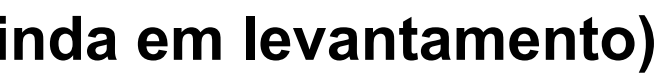

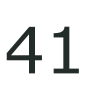

- **1. INFRAESTRUTURA NOVA**
- **2. Preparativos para integração em KAFKA/ Spring Boot. As integrações serão disponibilizadas em API REST, KAFKA ou arquivos.**
- **3. IMPLEMENTAÇÕES apenas na última versão Após Janeiro/24**
- **4. Possíveis migrações de tecnologia vinculadas às entregas da IFRS 9 (ainda em levantamento)**

#### **LIBERAÇÃO DA V1 (DOCUMENTAÇÃO) - EM 15/12**

#### **MAPA GERAL - INFRAESTRUTURA** <sup>42</sup>

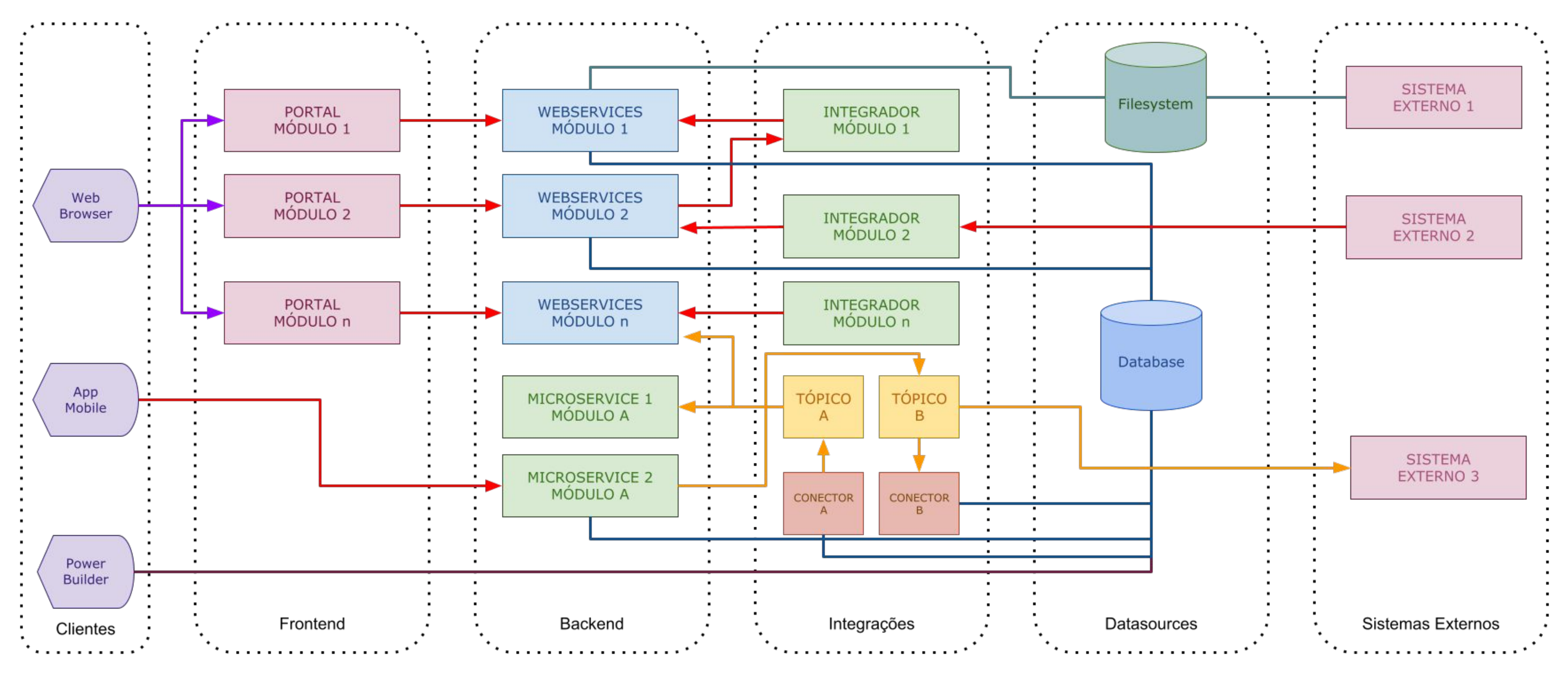

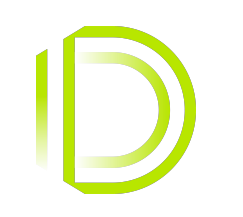

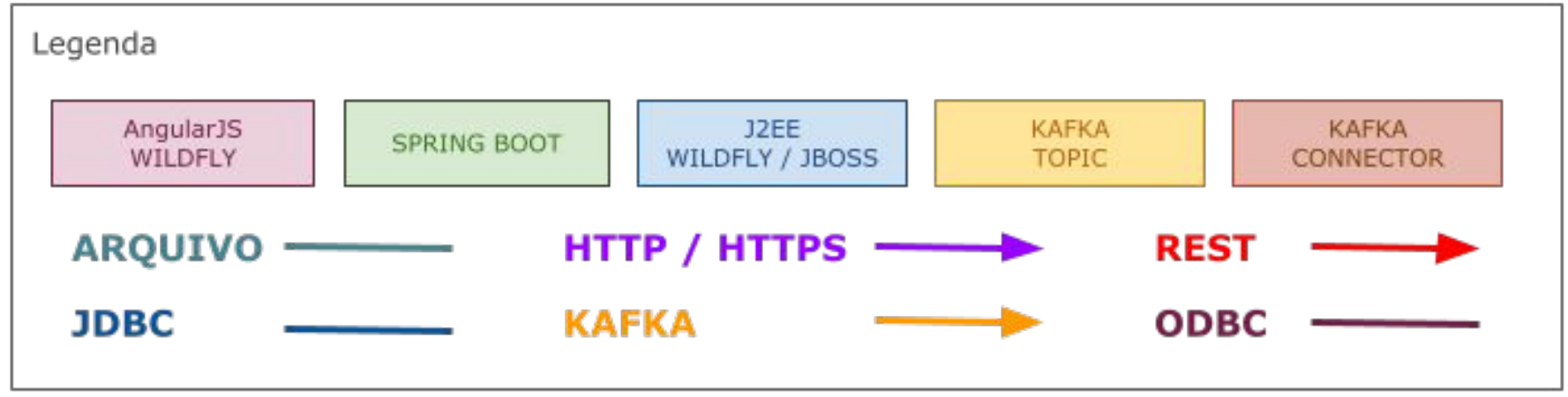

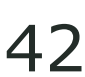

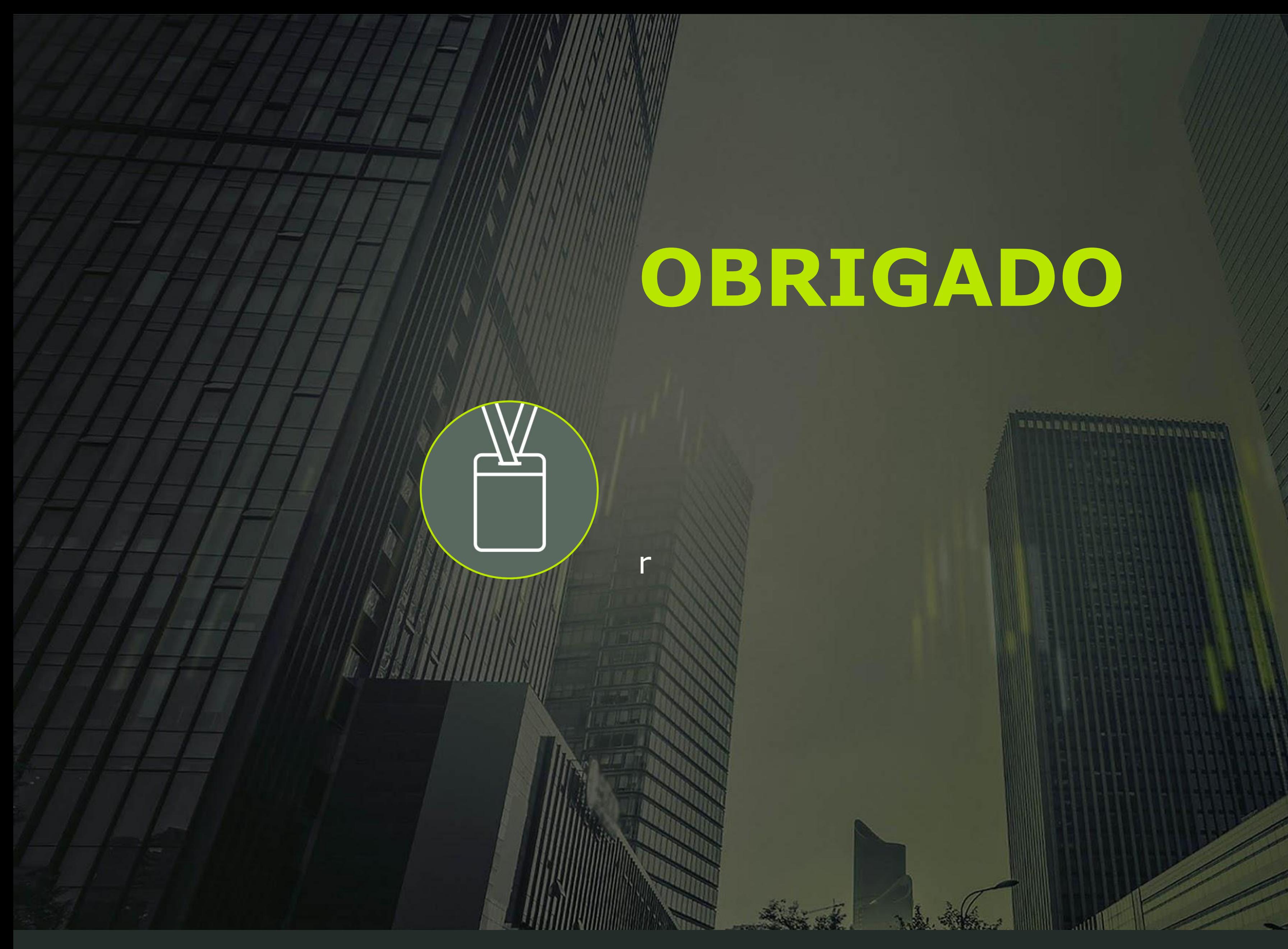

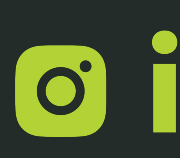

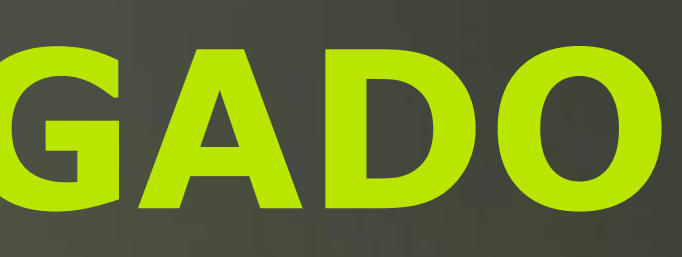

**SURRELLELSSONDER** 

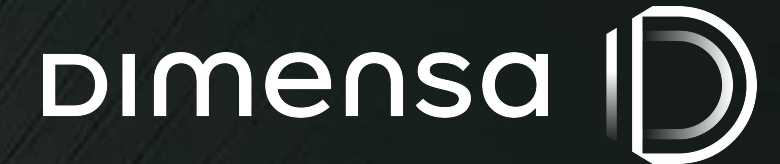

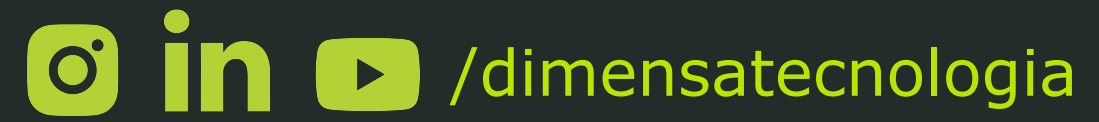

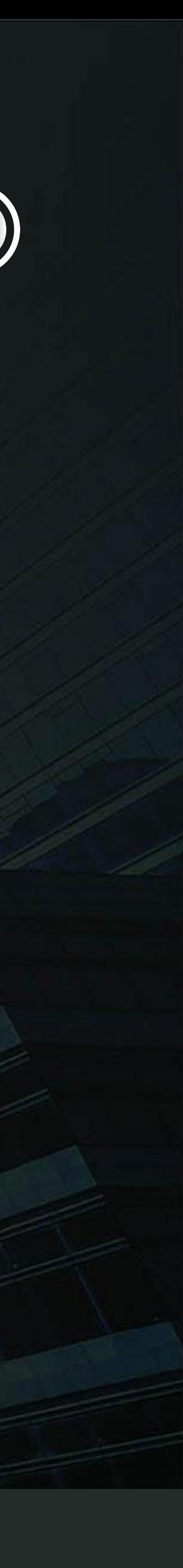